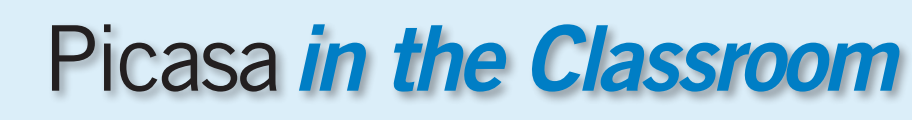

Created by CUE and WestEd for Google

**Picasa** 

**BEILER** 

Get the tool: http://picasa.google.com

## What is it?

Picasa is a free application that helps you instantly organize, edit, publish, and share all the pictures on your PC or Mac. With Picasa you can even create a collage or movie with an album or series of photos. Picasa also makes powerful photo editing simple. Picasa Web Albums allows photos from Picasa (or iPhoto via a plug-in, on a Mac) to be uploaded to the web quickly and easily.

### Why use it?

Students can use Picasa to:

- Store, edit, and publish their photographic work.
- Create slideshows from a series of images.
- Create collages around a general or specific topic.
- Collaborate with other students on a photo album based upon a topic/theme.

Teachers can use Picasa to:

- Create a repository of images for curricular use.
- Set up an album of school buildings so that students can use the photos for image textures in Google Sketchup.
- Make sure every student gets their face in the yearbook using Picasa's face recognition feature to match names with faces.
- Post instructional videos.

## Instructional Ideas

**Elementary.** Students can create a collage to represent a theme or concept, such as a collage of nouns. For Specially Designed Academic Instruction in English (SDAIE) students can tag images uploaded by the teacher and/or classmates.

Middle School. Students can create a movie to digitally tell a story such as a Photo Five in which five sequential images are put together to tell a visual story. Students can photographically document school events by collaborating on an album in order to share with parents and school groups.

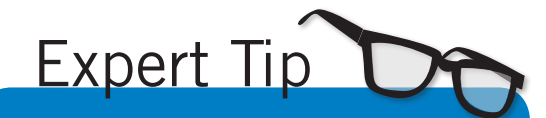

You can take full advantage of Picasa's mobile integration. Photos can be posted to an album from a mobile device via email. You can also view and comment on photos in an album from your mobile device.

**High School.** Classes such as student government or journalism can create unique albums for sharing photos of events with their peers and allow for purchasing of prints. Teachers can augment geographical studies by having students research photo locations and geotagging them onto a google map. Students can conveniently publish their images to a post on blogger.

# Picasa in Action

#### Project: Taxonomy Skills Grade/Subject: 7th grade Life Science

In *Classroom Instruction That Works*, Marzano, Pickering, and Pollock suggest that "representing similarities and diferences in graphic or symbolic form enhances students' understanding of and ability to use knowledge." Science students can compare and contrast images of various animals and plants in Picasa by adding captions. Then they can organize the images into albums that represent either existing taxonomies - or classifications that students create themselves. In this way, students exercise their powers of observation and learn science by doing what scientists do. In addition, the visual medium is a vocabulary development aid for many students, especially English learners. Extend the assignment by sharing students' albums via Picasa Web and asking students to evaluate each other's work.

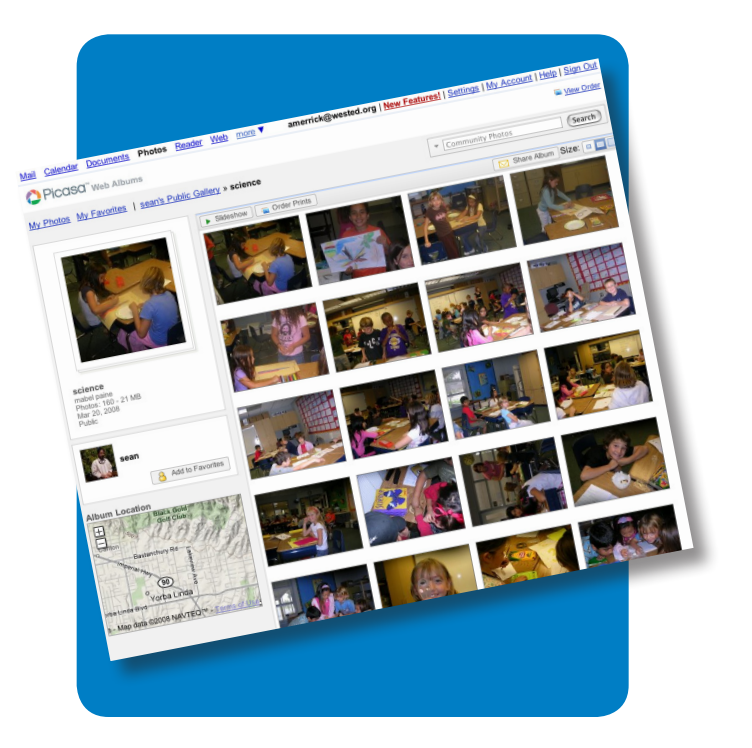

### Additional Resources

#### More about Picasa

- Picasa in Education *http://goo.gl/7RrIU*
- Using Picasa Web albums and slideshows to showcase student photographic work *http://goo.gl/lddEa*
- Play the "Where in the World" Game *http://goo.gl/11VUI*
- • Google Photos Blog *http://googlephotos.blogspot.com/*

#### Complementary Tools

- Picasa Web album uploader (for iPhoto) *http://goo.gl/QHGM2*
- Google Earth
- Google Maps
- Google SketchUp
- Blogger
- Google Sites
- Picnik

*In order to comply with federal law and the Google Terms of Service, students need to be over 13 years of age to use any product which requires a Google Account. Students may participate in product use if the account is owned by a parent or teacher and that parent or teacher is present when the product is being used.* http://www.google.com/educators